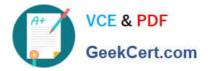

# CAT-241<sup>Q&As</sup>

CA Clarity PPM v13.x Business Analyst

# Pass CA CAT-241 Exam with 100% Guarantee

Free Download Real Questions & Answers **PDF** and **VCE** file from:

https://www.geekcert.com/cat-241.html

100% Passing Guarantee 100% Money Back Assurance

Following Questions and Answers are all new published by CA Official Exam Center

Instant Download After Purchase

100% Money Back Guarantee

- 😳 365 Days Free Update
- 800,000+ Satisfied Customers

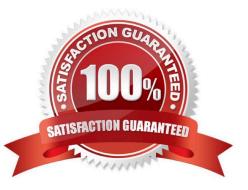

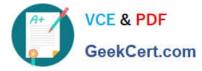

## **QUESTION 1**

Which investment types would you typically use to configure a system for Incident Management? (Choose three)

A. Ideas

- B. Assets
- C. Projects
- D. Products
- E. Incidents

Correct Answer: ACE

#### **QUESTION 2**

The Financial Status determines how transactions entered against a project are handled. If you set the status to Hold, then:

A. The project is no longer open for financial processing.

B. Transactions can be fully processed within the system.

- C. New transactions cannot accumulate and credit memos cannot be issued against a project.
- D. New transactions cannot accumulate but existing transactions can be processed against the project.

Correct Answer: D

### **QUESTION 3**

In CA Clarity PPM, you use the Create Task page to define all levels of a work breakdown structure (WBS). Before you can save a new task, which information must you supply? (Choose three)

- A. Name
- B. Status
- C. Duration
- D. Start Date
- E. Finish Date

Correct Answer: ADE

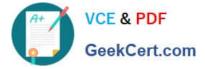

# **QUESTION 4**

When you use Resource Finder to book resources to projects in CA Clarity PPM, in addition to the name of the resource, the Results section provides additional detailed information about the resource, including a Total Match score, which is calculated based on the Availability Match score and the Skill Match score. In addition to proficiency, which other factor is used to calculate the Skill Match score?

- A. Priority
- B. Interest
- C. Tapering
- **D.** Integral Calculation

Correct Answer: B

# **QUESTION 5**

Which methods are used b post transactions to WIP? (Choose two)

- A. Full post
- B. Pending post
- C. Reverse post
- D. Selective post
- Correct Answer: AD

CAT-241 Practice Test

CAT-241 Study Guide

CAT-241 Exam Questions